## **Numerical Simulation of Harmonic Map Heat Flow**

#### *Semesterarbeit SS04/05*

Gian-Marco Baschera, Nicolas Hodler Betreuer: Prof. Dr. R. Hiptmair (SAM)

# **Inhalt**

#### Teil 1:

- Ausgansgleichung
- **Zeitdiskretisierung**
- FEM  $\mathcal{L}^{\text{max}}$
- Lösung des nichtlinearen Systems  $\mathcal{L}_{\mathcal{A}}$
- Konvergenz
- **Fragen Teil 1**

# **Inhalt**

#### Teil 2:

Matlab: Programmstruktur

#### ■ C/C++: Optimierung, Parallelisierung

- Resultate
- **Fragen**

# **Ausgangsgleichung**

<span id="page-3-0"></span>
$$
\frac{\partial \mathbf{m}}{\partial t} = \mathbf{m} \times (\Delta \mathbf{m} \times \mathbf{m}) \quad \text{in } ]0, T[ \times \Omega ,\n\mathbf{m}(0) = \mathbf{m}_0 \quad \text{in } \Omega ,\n\frac{\partial \mathbf{m}}{\partial \mathbf{n}} = 0 \quad \text{on } ]0, T[ \times \partial \Omega .
$$
\n(1)

# **Ausgangsgleichung**

Schöne Eigenschaft:

$$
\frac{d|\mathbf{m}|^2}{dt} = 2\mathbf{m} \cdot \frac{\partial \mathbf{m}}{\partial t} = 2\mathbf{m} \cdot (\mathbf{m} \times (\Delta \mathbf{m} \times \mathbf{m})) = 0
$$

Daraus folgt:

$$
|\mathbf{m}(t^n)| = |\mathbf{m}(t^0)|
$$

Wähle

 $|\mathbf{m}(t^n)| = 1$ 

#### **Ausgangsgleichung**

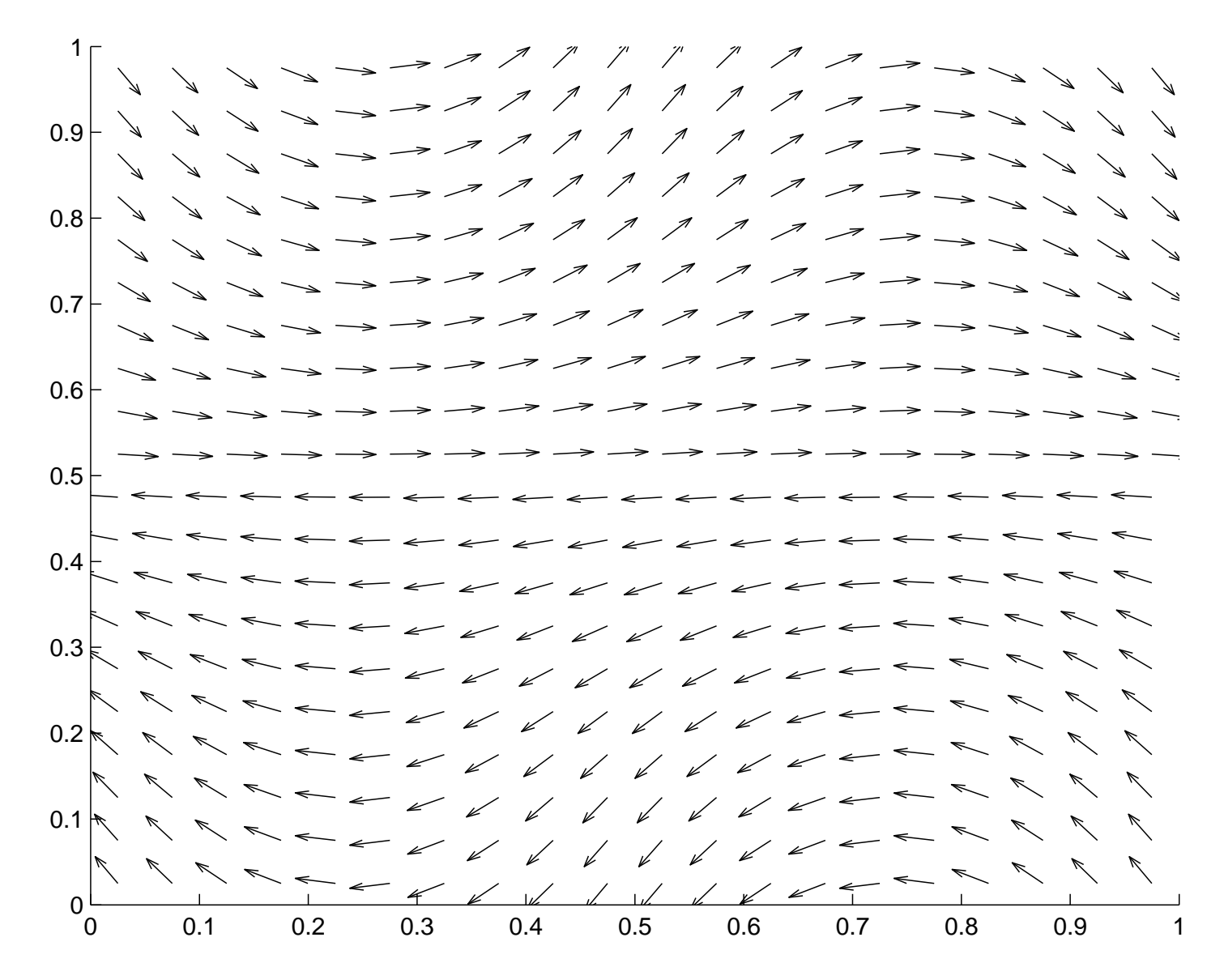

### **Zeitdiskretisierung**

Methode von Heun:

$$
f'(t) = F(t)
$$

$$
\frac{f(t^{n+1}) - f(t^n)}{\kappa} = \frac{F(t^{n+1}) + F(t^n)}{2}
$$

Führe Notationen ein

$$
\mathbf{m}^{n} \approx \mathbf{m}(t_n)
$$

$$
\delta_t \mathbf{m}^{n+1/2} \approx \frac{\mathbf{m}^{n+1} - \mathbf{m}^n}{k}
$$

$$
\overline{\mathbf{m}}^{n+1/2} \approx \frac{1}{2} (\mathbf{m}^{n+1} + \mathbf{m}^n)
$$

# **Zeitdiskretisierung**

Damit wird das semi-diskrete Syste[m](#page-3-0) (1)

 $\delta_t \mathbf{m}^{n+1/2} = \overline{\mathbf{m}}^{n+1/2} \times (\Delta \overline{\mathbf{m}}^{n+1/2} \times \overline{\mathbf{m}}^{n+1/2})$ ,  $\mathbf{m}^0 = \mathbf{m}_0$  (2)

Multiplizie[re](#page-7-0) (2) mit  $\overline{m}^{n+1/2}$ 

$$
|\mathbf{m}^{n+1}|^2 - |\mathbf{m}^n|^2 = 0 \quad \Rightarrow \quad |\mathbf{m}^n| = |\mathbf{m}_0| \quad \forall n ,
$$

<span id="page-7-0"></span>Verfahren von Heun führt zur Erhaltung der Norm im semi-diskreten Problem.

#### **Kleiner Trick**

Es gilt die Vektor Identität

$$
\mathbf{a}\times (\mathbf{b}\times \mathbf{c})=\mathbf{b}(\mathbf{a}\cdot \mathbf{c})-\mathbf{c}(\mathbf{a}\cdot \mathbf{b})\quad \forall \mathbf{a},\mathbf{b},\mathbf{c}\in \mathbb{R}^3\;.
$$

Das heisst für uns:

$$
\mathbf{m} \times (\Delta \mathbf{m} \times \mathbf{m}) = \Delta \mathbf{m} \cdot \mathbf{m}^2 - \mathbf{m}(\Delta \mathbf{m} \cdot \mathbf{m})
$$

Und für das semi-diskrete System

$$
\delta_t \textbf{m}^{n+1/2} = \Delta \overline{\textbf{m}}^{n+1/2} \cdot |\overline{\textbf{m}}^{n+1/2}|^2 - \overline{\textbf{m}}^{n+1/2} (\Delta \overline{\textbf{m}}^{n+1/2} \cdot \overline{\textbf{m}}^{n+1/2})
$$

# **Finite Elemente Methode**

Repetition:

- 1. Variationelle Formulierung
- 2. Galerkin Diskretisierung: Ersetzte Testraum durch endlich dimensionalen Unterraum
- 3. Wähle Basisfunktion mit lokalem Träger

### **FEM 1. Variationelle Formulierung**

Definiere neue Unbekannte j :=  $\nabla \overline{\mathbf{m}}^{n+1/2}$ 

$$
\delta_t \mathbf{m}^{n+1/2} = \overline{\mathbf{m}}^{n+1/2} \cdot |\overline{\mathbf{m}}^{n+1/2}|^2 - \overline{\mathbf{m}}^{n+1/2} (\operatorname{div} \overline{\mathbf{j}}^{n+1/2} \cdot \overline{\mathbf{m}}^{n+1/2})
$$

$$
\mathbf{j}^n = \nabla \overline{\mathbf{m}}^n
$$

Führt auf gemischtes Variationsproblem

$$
\left(\delta_t \mathbf{m}^{n+1/2}, \mathbf{v}\right)_0 = \left(\operatorname{div} \mathbf{j}^{n+1/2} \cdot \mathbf{v}, |\mathbf{m}^{n+1/2}|^2\right)_0 - \left(\operatorname{div} \mathbf{j}^{n+1/2} \cdot \mathbf{m}^{n+1/2}, \mathbf{m}^{n+1/2} \cdot \mathbf{v}\right)_0
$$
\n(3)

$$
\left(\operatorname{div}\mathbf{q},\mathbf{m}^{n+1}\right)_0 = -\left(\mathbf{j}^{n+1},\mathbf{q}\right)_0\tag{4}
$$

$$
\forall \mathbf{v} \in (L^2(\Omega))^3 \ , \quad \forall \mathbf{q} \in (\mathbf{H}_0(\text{div};\Omega))^3
$$

<span id="page-10-0"></span>Warum gemischte Formulierung?

Ersetzte $(L^2(\Omega))^3$  durch  $V_h \in (L^2(\Omega))^3$ ,  $(\boldsymbol{H}_0(\text{div};\Omega))^3$  durch  $Q_h \in (\boldsymbol{H}_0(\text{div};\Omega))^3$ 

wähle

- für  ${\bf V}_h$  Raum stückweise konstanter Vektorfelder auf  $\Omega$  ,
- für  $Q_h$  Raum der Raviart-Thomas Finiten Elemente niedrigster Ordnung

Wahl von  ${\bf V}_h$  erlaubt lokales testen der Gleichu[ng](#page-10-0) (3) dh. Gleichu[ng](#page-10-0) (3) muss für alle  $v \in V_h$  gelten, auch für

$$
\mathbf{v}_h \mathrel{\mathop:}= \chi_K \bar{\mathbf{m}}_h^{n+1/2}
$$

 $\chi_K$  ist die charakteristische Funktion auf Zelle  $K.$  Damit gilt

$$
\frac{1}{2\tau}(\mathbf{m}_{h|K}^{n+1} - \mathbf{m}_{h|K}^{n})(\mathbf{m}_{h|K}^{n+1} + \mathbf{m}_{h|K}^{n}) = \frac{1}{2\tau}|\mathbf{m}_{h|K}^{n+1}|^{2} - |\mathbf{m}_{h|K}^{n}|^{2} = 0.
$$

Die Norm von m bleibt auf jeder Zelle erhalten.

Basisfunktion für i-te Komponente stückweise konstanter Vektorfelder:

$$
\mathbf{b}_{ki}(\mathbf{x}) = \begin{cases} \vec{e}_i & \mathbf{x} \in \Omega_k \\ 0 & elsewhere \end{cases}
$$

Basisfunktion für i-te Komponente mit Raviart Thomas Finite Elemente für Dreieck mit Ecken  $a_e$ 

$$
\mathbf{B}_{ei}(\mathbf{x}) = \begin{cases} \frac{s_k}{h} \frac{|e|}{2|T|} (\mathbf{x} - \mathbf{a}_e) \otimes \vec{e}_i & \mathbf{x} \in \Omega_k \\ 0 & elsewhere \end{cases}
$$

Bestimmt Normalkomponente von <sup>q</sup> auf Dreiecksseiten. <sup>q</sup> ist  $(H_0(\text{div}; \Omega))^3$  konform wenn Normalkomponente von q stetig ist, d.h. es gibt ein Freiheitsgrad pro Dreiecksseite.

#### **FEM 3. Wahl der Basisfunktionen**

Rechengebiet  $\Omega = [0, 1]^2$ Wähle regelmässiges Dreiecksgitter der Gitterweite  $h=1/N$ 

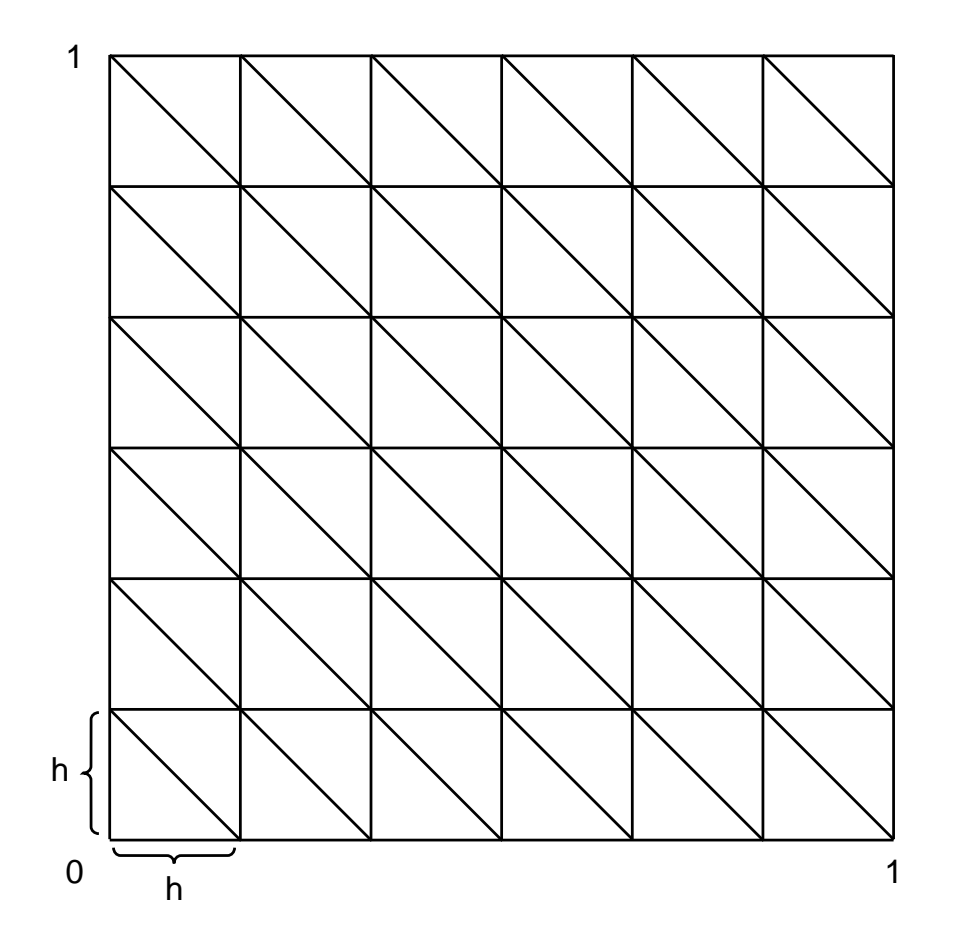

#### **FEM 3. Wahl der Basisfunktionen**

Also

$$
\mathbf{v}_h = \sum_{k,i} v_{ki} \mathbf{b}_{ki} , \quad \mathbf{q}_h = \sum_{k,e,i} q_{kei} \mathbf{B}_{kei}
$$

#### Damit gilt das gemischte Variationsproblem

$$
\begin{aligned}\n\left(\delta_t \mathbf{m}_h^{n+1/2}, \mathbf{b}_{ki}\right)_0 - \left(\text{div}\,\mathbf{\bar{j}}^{n+1/2} \cdot \mathbf{b}_{ki}, |\overline{\mathbf{m}}_h^{n+1/2}|^2\right)_0 \\
&+ \left(\text{div}\,\mathbf{\bar{j}}^{n+1/2} \cdot \overline{\mathbf{m}}_h^{n+1/2}, \overline{\mathbf{m}}_h^{n+1/2} \cdot \mathbf{b}_{ki}\right)_0 = 0 \quad \forall k, i \\
\left(\text{div}\,\mathbf{B}_{ei}, \mathbf{m}_h^{n+1}\right)_0 + \left(\mathbf{\bar{j}}_h^{n+1}, \mathbf{B}_{ei}\right)_0 = 0 \quad \forall e, i\n\end{aligned}
$$

Ersetzte nun

$$
\mathbf{m}_h = \sum_{k,i} m_{ki} \mathbf{b}_{ki} \quad , \quad \mathbf{j}_h = \sum_{k,e,i} j_{kei} \mathbf{B}_{kei}
$$

#### **FEM 3. Wahl der Basisfunktionen**

Führt schliesslich mit globalem Lösungsvektor

$$
\mathbf{x}^n = \left(\begin{array}{c} m_{ki} \\ j_{ei} \end{array}\right)^n
$$

auf nichtlineares Gleichungssystem  $\mathbf{A}(\mathbf{x}^{n+1}, \mathbf{x}^{n}) = 0$  mit

$$
\mathbf{A}(\mathbf{x}^{n+1}, \mathbf{x}^n) =
$$
\n
$$
\begin{pmatrix}\n\frac{h^2}{2} \delta_t \overline{m}_{ki}^{n+1/2} - s_k \sum_{e \in E_k} |e| \overline{j}_{ei}^{n+1/2} \cdot \sum_{l=1}^3 |\overline{\mathbf{m}}_h^{n+1/2}|^2 + s_k \sum_{l=1}^3 |e| \overline{j}_{el}^{n+1/2} \overline{m}_{kl}^{n+1/2} \overline{m}_{ki}^{n+1}\n\end{pmatrix}
$$
\n
$$
\sum_{k|e \in E_k} \left( s_k |e| m_{ki}^{n+1} + \sum_{e' \in E_k} j_{e'i}^{n+1} I_{ee'} \right)
$$

## **Randbedingungen**

$$
\frac{\partial \mathbf{m}}{\partial \mathbf{n}} = \mathbf{j} \cdot \mathbf{n} = 0 \quad \text{ on } \partial \Omega,
$$

- Randbedingung wird erfüllt wenn alle Koeffizienten der Raviart Thomas Basisfunktionen auf dem Rand null sind.
- Basisfunktionen auf dem Rand können eliminiert werden.

Ergibt  $15N^2 - 6N$  Unbekannte.

## **Lösung des nichtlinearen Systems**

Für jeden Schritt muss  $\mathbf{A}(\mathbf{x}^{n+1}, \mathbf{x}^{n}) = 0$  gelten. Finde die Lösung für jeden Zeitschritt iterativ mit dem Newton Verfahren:

$$
\mathbf{x}^{i+1} = \mathbf{x}^i - \mathbf{DA}(\mathbf{x}^i, \mathbf{x}^n) \backslash \mathbf{A}(\mathbf{x}^i, \mathbf{x}^n).
$$

Als Startwert kann die Lösung des letzten Zeitschritts verwendet werden.

$$
\mathbf{x}^0 = \mathbf{x}^n.
$$

Newton Verfahren benötigt Jacobi Matrix D ${\bf A}:=\frac{\partial {\bf A}_i}{\partial {\bf x}_j^{n+1}}$ 

### **Lösung des nichtlinearen Systems**

$$
\frac{\partial \mathbf{A}_{ki}}{\partial m_{k'i'}^{n+1}} = \begin{cases} \frac{h^2}{2\kappa} + \frac{s_k}{2} \sum_{\substack{l=1 \ l \neq i}}^3 \sum_{e \in E_k} |e| \overline{j}_{el}^{n+1/2} \overline{m}_{kl}^{n+1/2} & k'=k, \\ -s_k \sum_{e \in E_k} |e| \overline{j}_{ei}^{n+1/2} \overline{m}_{ki'}^{n+1/2} + \frac{s_k}{2} \sum_{e \in E_k} |e| \overline{j}_{ei'}^{n+1/2} \overline{m}_{ki}^{n+1/2} & k'=k, \\ 0 & \text{otherwise} \end{cases}
$$

$$
\frac{\partial \mathbf{A}_{ki}}{\partial j_{e'i'}^{n+1}} = \begin{cases}\n-\frac{s_k}{2} |e'| \sum_{\substack{l=1 \ l \neq i}}^3 |\overline{m}_{kl}^{n+1/2}|^2 & e' \in E_k, \\
\frac{s_k}{2} |e'| \overline{m}_{ki}^{n+1/2} \overline{m}_{ki'}^{n+1/2} & e' \in E_k, \\
0 & \text{otherwise}\n\end{cases}
$$

$$
\frac{\partial \mathbf{A}_{ei}}{\partial j_{e'i'}^{n+1}} = \begin{cases} \frac{2}{3}h^2 & \exists k | e \in H_k, e' \in V_k \text{ or } e \in V_k, e' \in H_k, \\ -\frac{1}{6}h^2 & \exists k | e \in H_k, e' \in V_k \text{ or } e \in V_k, e' \in H_k, \\ 0 & \text{Numerical sing the equation.} \end{cases}
$$

**@41 Wan Some ic Map Heat Flow – p. 21/28** 

# **Lösung des nichtlinearen Systems**

Eigenschaften der Jacobimatrix DA

- Weil sich das Gitter nicht verändert bleibt die Struktur von DA während der ganzen Simulation gleich.
- Wegen lokalem Träger der FE Basis Funktionen wird DA dünnbesetzt. 4 bis 12 Einträge in jeder Zeile.
- Die zweite Gleichung in der gemischten variationellen Formulierung ist linear. Dies führt zu konstanten Einträgen in DA.

Diese Eigenschaften müssen für eine effiziente Simulation benützt werden.

Der Knackpunkt der Simulation ist die Lösung von DA\A für jeden Newton Schritt.

#### **Konvergenz**

Wie messe ich den Diskretisierungsfehler? Benütze die 2D Anfangsbedingung:

$$
\mathbf{m}_0 = \left( \begin{array}{c} \cos(\cos(\pi x)\cos(\pi y)) \\ \sin(\cos(\pi x)\cos(\pi y)) \\ 0 \end{array} \right)
$$

Und vergleiche mit analytischer Lösung:

$$
\mathbf{m}_{sol} = \begin{pmatrix} \cos(e^{-2\pi^2 t} \cos(\pi x) \cos(\pi y)) \\ \sin(e^{-2\pi^2 t} \cos(\pi x) \cos(\pi y)) \\ 0 \end{pmatrix}
$$

# **Konvergenz**

Was wenn es keine analytische Lösung gibt?

- 1. Gib eine analytische Lösung  $m_{force}$  vor, die Normerhaltung und Randbedingungen erfüllt.
- 2. Setzt ein in Gleichu[ng](#page-3-0) (1) ein und berechne übrigbleibender Forcing Term.
- 3. Diskretisiere den Forcing Term und baue ihn in die Simulation ein.

$$
\frac{\partial \mathbf{m}}{\partial t} = \mathbf{m} \times (\Delta \mathbf{m} \times \mathbf{m}) + \mathbf{f}(\mathbf{x}, t)
$$
 (5)

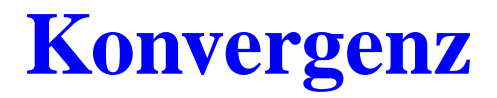

Problem: Schöne Eigenschaft der Normerhaltung?

Nach zeitlicher Diskretisierung des Forcing Terms mit der Methode von Heun nur gewährleistet, falls gilt:

$$
\overline{\textbf{f}}^{n+1}\cdot \overline{\textbf{m}}^n + \overline{\textbf{f}}^n\cdot \overline{\textbf{m}}^{n+1} = 0
$$

# **Konvergenz:** h **Verfeinerung**

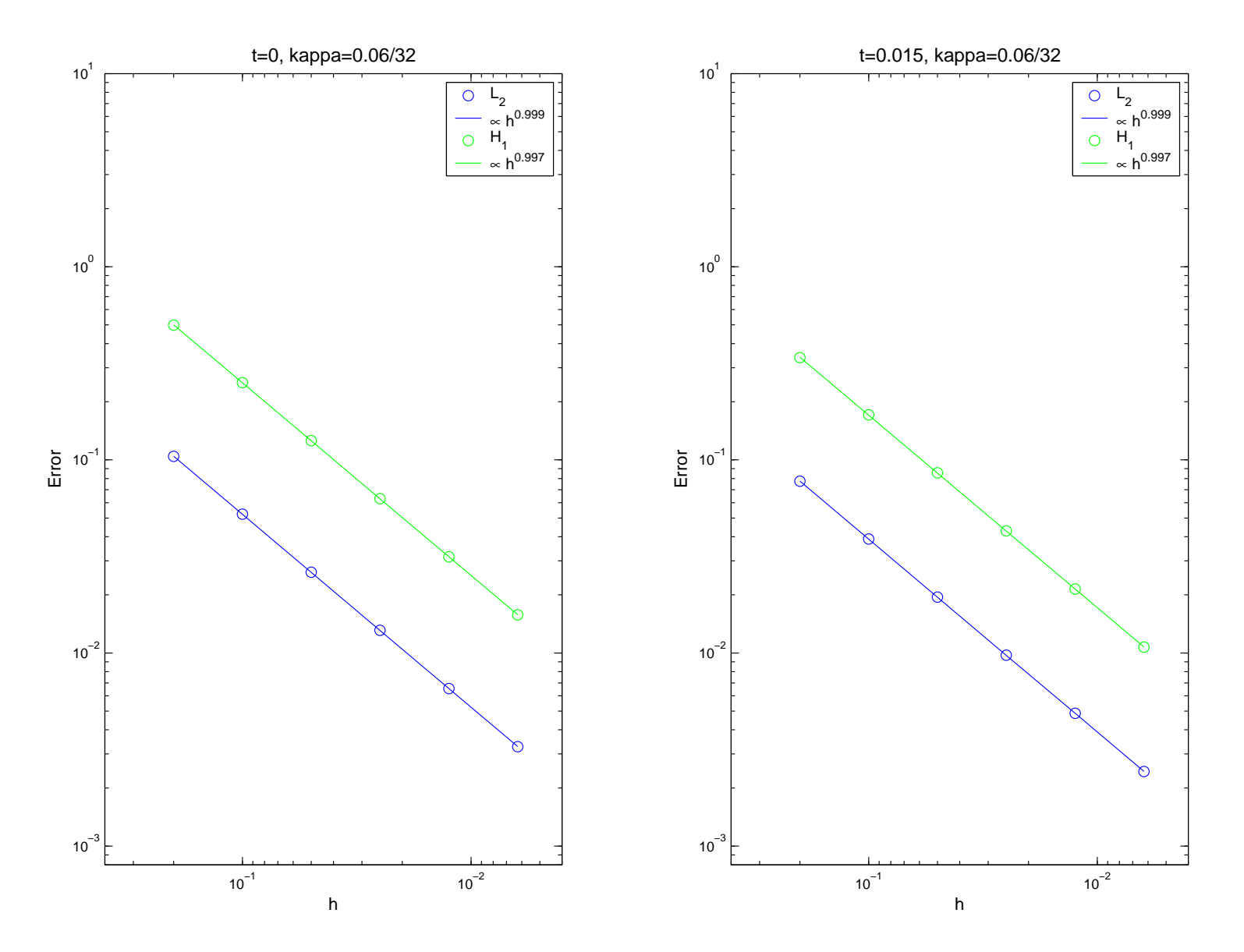

# **Konvergenz:** h **Verfeinerung**

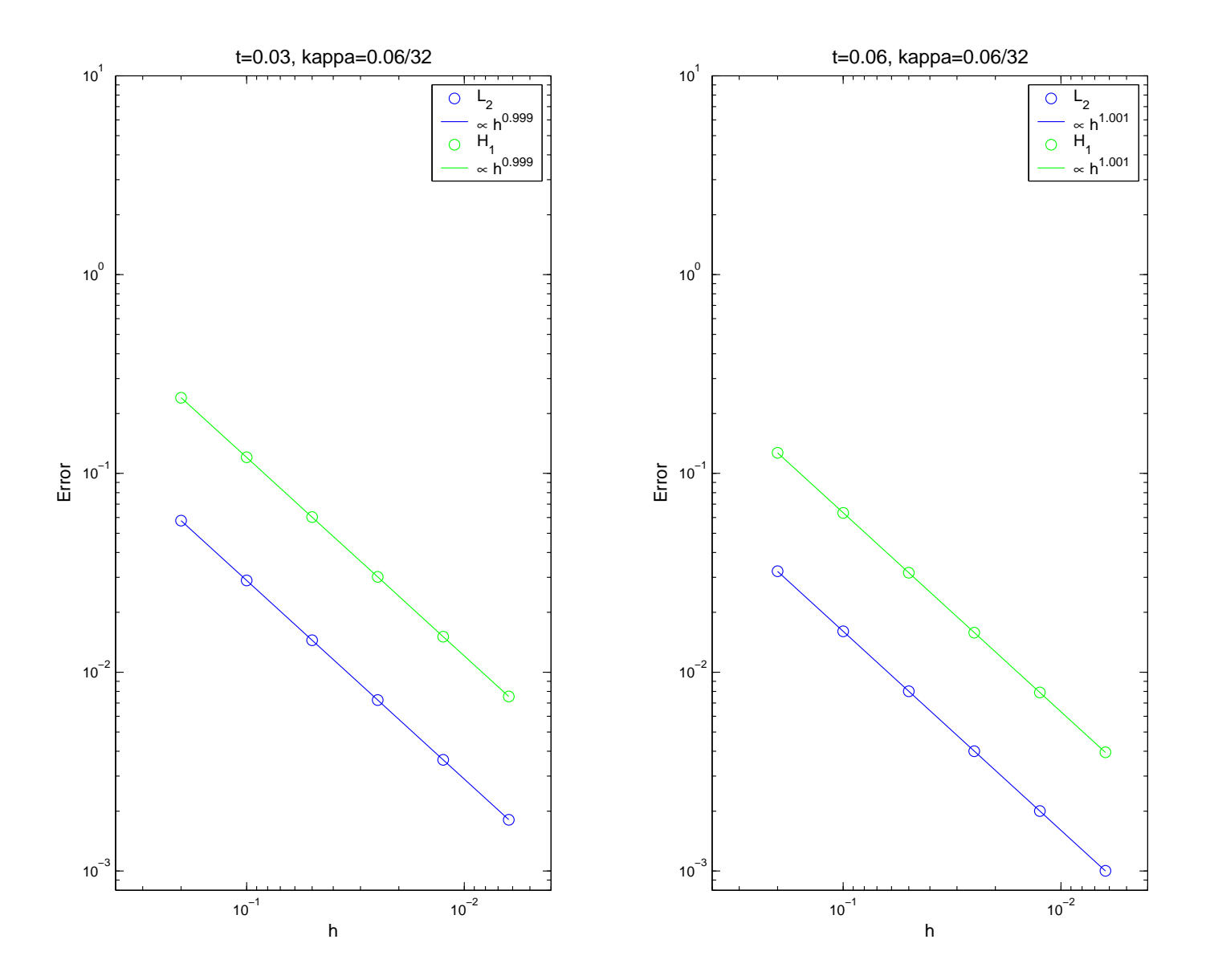

# **Konvergenz** <sup>κ</sup> **Verfeinerung**

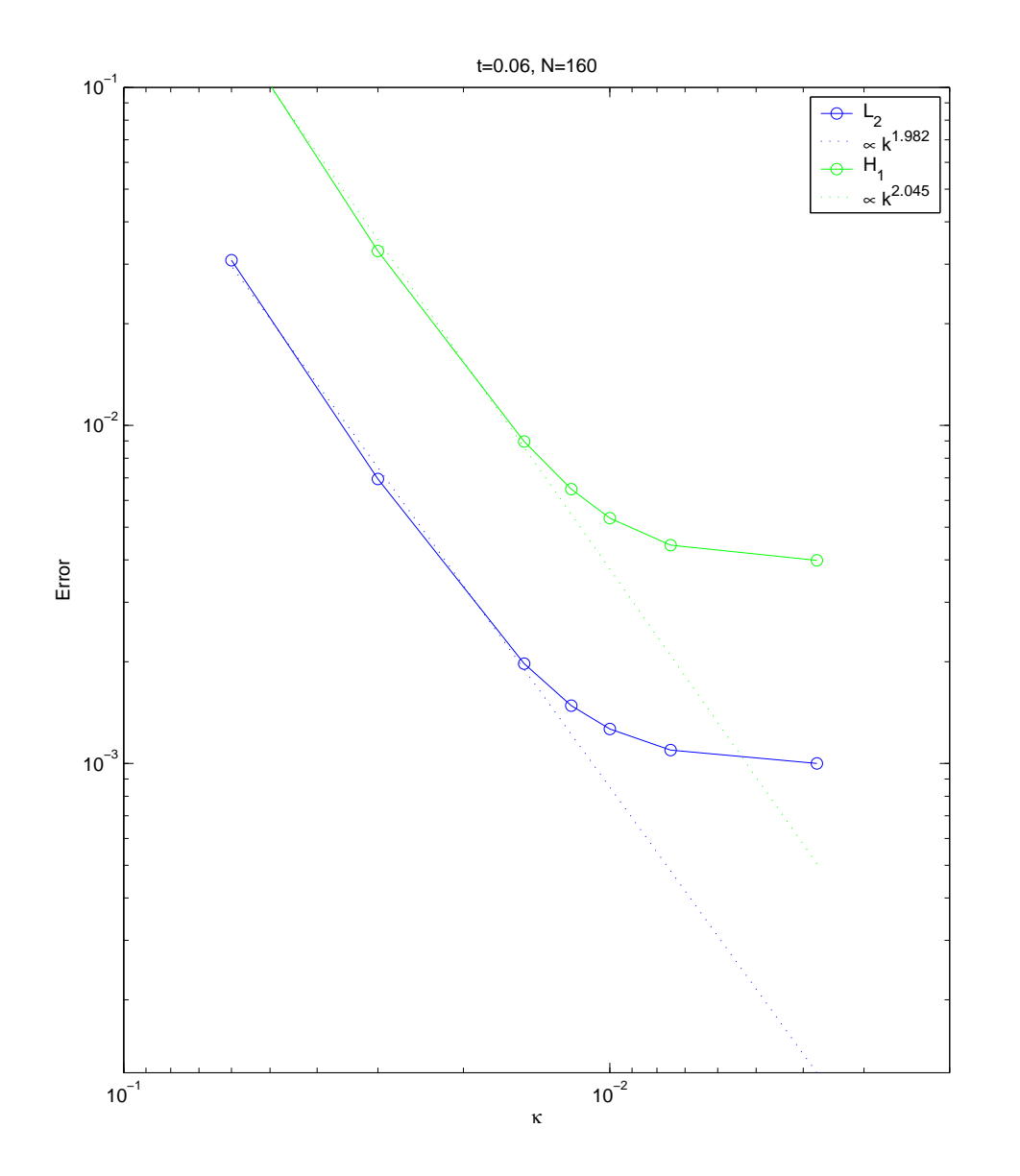